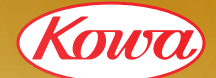

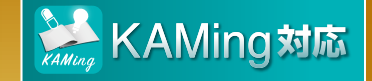

**グラアルファ Web カンファレンス**

# [ゆっくり解説] [ゆっくり解説] 緑内障配合点眼薬2023

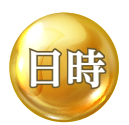

## 2023年7月27日(木) [第1部] 12:30~13:00 [第2部] 13:15~13:45

**※講演時間中は巻き戻し再生が可能です。(詳細は裏面) ※第1部、第2部は同じ内容をご講演頂きます。**

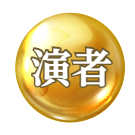

**福井大学医学部 眼科学教室**

# 教授 補合 大先生

社

龠

#### **講演概要**

皆さん、緑内障配合点眼薬を処方されていますか?先進国での緑内障薬物治療では、実に 50%以上の緑内障患者が複数剤点眼しているというデータもあります。緑内障患者が長期 に点眼を継続できるように、うまくまとめてシンプルな処方を目指しましょう。昨年に登場 したグラアルファは、既存の緑内障点眼薬との組み合わせがしやすく大変重宝する日本オリジ ナルの配合点眼薬であると考えます。本セミナーでは、グラアルファの特徴とその使い方に ついてゆっくり解説します。

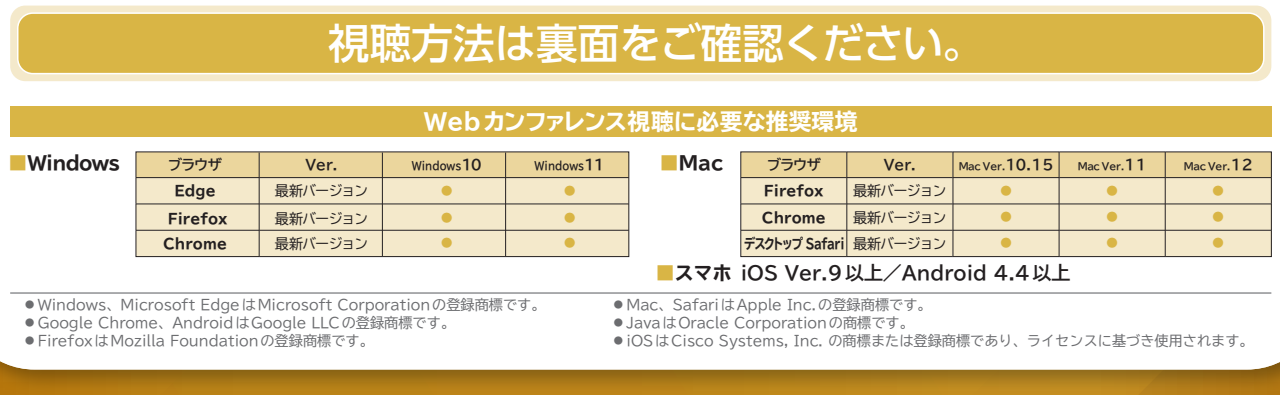

和 状 式

主催:塱

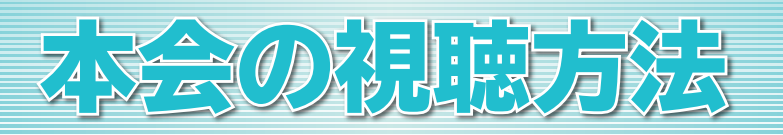

### **ご視聴手順 URL https://webinar.kowa.co.jp/ から視聴ページにアクセス**

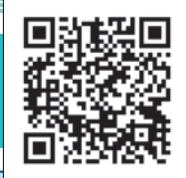

**視聴コード**

#### ID: **107329** PASSWORD:

#### **視聴の方法** ※当日 12:00 から視聴サイトへのアクセスが可能です。

**①ブラウザのURL欄に上記URLを入力するか、KAMingアプリに開催当日表示される案内通知を クリックすると、視聴サイトへ移動します。**

**②medパス会員としてログインするか、本会 IDとパスワードをご入力の上、『視聴する』ボタンを クリックしてください。**

**③視聴画面へ切り替わります。**

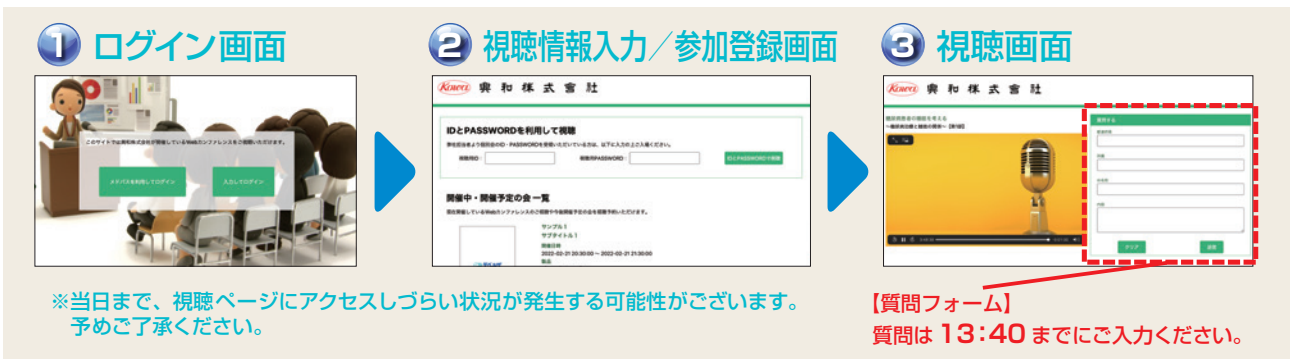

### **プレイヤー使用方法**

**巻き戻し再生とは 講演動画を巻き戻して視聴可能になる機能です。**

**プレイヤーのシークバーを操作することで、巻き戻し再生ができます。**

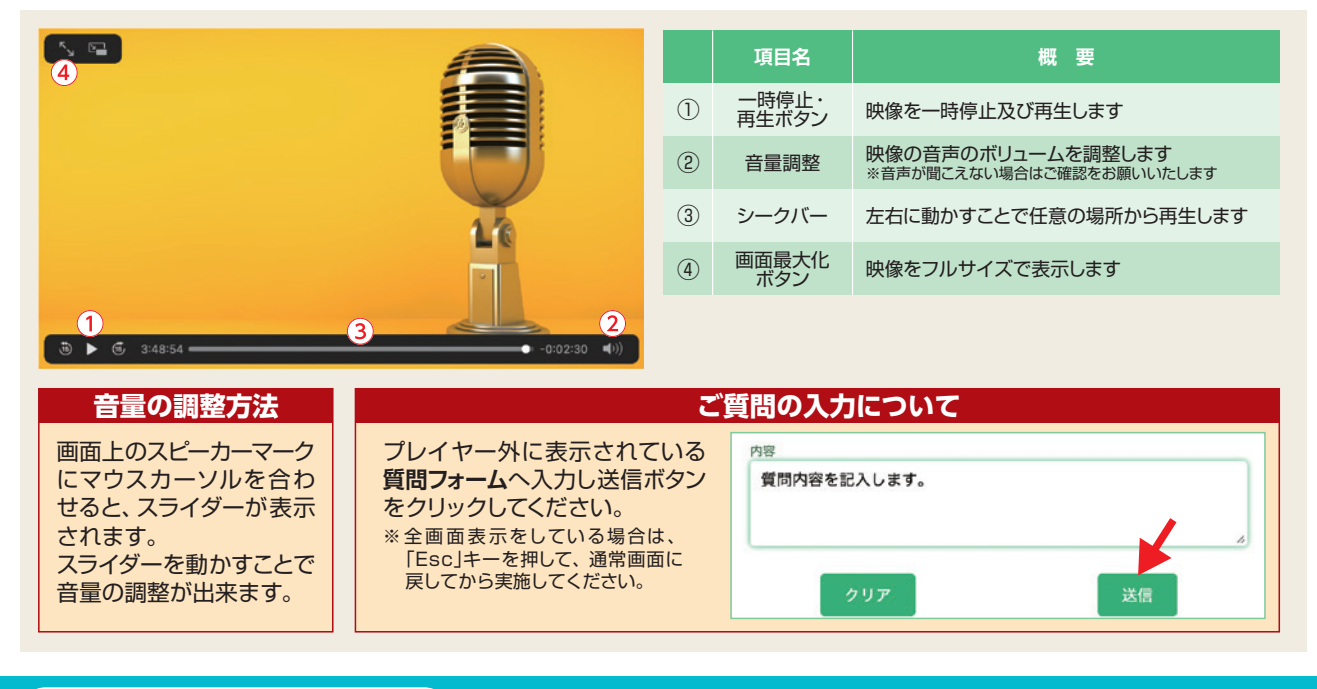

TEL : 080-0123-6508**(通話料無料)** 050-3150-8508**(通話料有料)** 時間 : 会当日の10:00~講演終了まで **視聴の際、ご不明な点は・・・**

**興和株式会社Web講演会 視聴サポート窓口**